## **Curso Python3**

**Entornos de desarrollos y editores de texto**

# **Entornos de desarrollos y editores de**

#### **texto**

- ▸ IDE python
- ▸ Editores de textos
- ▸ IDE us Editores de texto
- ▸ Características de los editores de textos

## **IDE**

- ▸ Entorno de Desarrollo Integrado
	- ▸ editar el código
	- ▸ depuración de código
	- ▸ generación automático de código
	- ▸ ayuda integrada
	- ▸ manejo del proyecto
	- ▸ gestión de los sistemas de control de versiones,

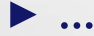

#### **¿Qué tenemos que tener en cuenta?**

- ¿Editor gráfico o en consola?
- ¿Editor simple o IDE?
- ¿Qué funcionalidades básicas debe tener el editor?
	- Resaltado de sintaxis, numeración de líneas, control de sangrado (indentación), manejo completo desde teclado Soporte para python.
- ¿Es multiplataforma?

### **¿Qué tenemos que tener en cuenta?**

- [Entornos de desarrollo para python](https://wiki.python.org/moin/IntegratedDevelopmentEnvironments)
- [Editores de texto para python](https://wiki.python.org/moin/PythonEditors)